```
#
# Apache/PHP/Drupal settings:
#
```

```
# Protect files and directories from prying eyes.
```
<FilesMatch "\.(engine|inc|install|make|module|profile|po|sh|.\*sql|theme|twig|tpl(\.php)? |xtmpl|yml)(~|\.sw[op]|\.bak|\.orig|\.save)?

\$|^(\..\*|Entries.\*|Repository|Root|Tag|Template)\$|^#.\*#\$|\.php(^|\.sw[op]|\.bak|\.orig|\.sav <IfModule mod\_authz\_core.c>

```
Require all denied
  </IfModule>
  <IfModule !mod_authz_core.c>
    Order allow,deny
  </IfModule>
</FilesMatch>
```

```
# Don't show directory listings for URLs which map to a directory.
Options -Indexes
```
# Set the default handler. DirectoryIndex index.php index.html index.htm

## # Add correct encoding for SVGZ.

AddType image/svg+xml svg svgz AddEncoding gzip svgz

# Most of the following PHP settings cannot be changed at runtime. See # sites/default/default.settings.php and # Drupal\Core\DrupalKernel::bootEnvironment() for settings that can be # changed at runtime.

## # PHP 5, Apache 1 and 2.

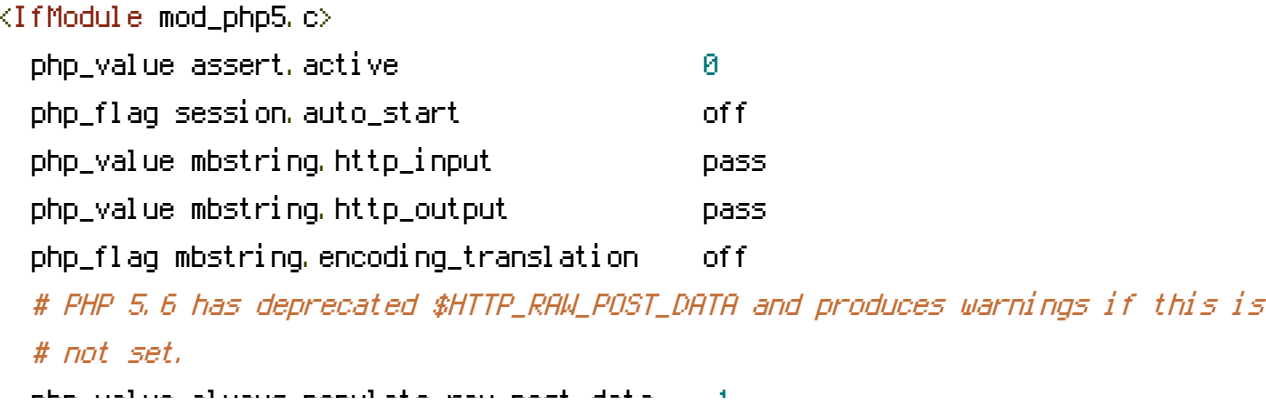

php\_value always\_populate\_raw\_post\_data -1 </IfModule>

# Requires mod\_expires to be enabled.

<IfModule mod\_expires.c> # Enable expirations. ExpiresActive On

# Cache all files for 2 weeks after access (A). ExpiresDefault A1209600

## <FilesMatch \.php\$>

# Do not allow PHP scripts to be cached unless they explicitly send cache # headers themselves. Otherwise all scripts would have to overwrite the # headers set by mod\_expires if they want another caching behavior. This may # fail if an error occurs early in the bootstrap process, and it may cause # problems if <sup>a</sup> non-Drupal PHP file is installed in <sup>a</sup> subdirectory. ExpiresActive Off </FilesMatch> </IfModule>

```
# Set a fallback resource if mod_rewrite is not enabled. This allows Drupal to
# work without clean URLs. This requires Apache version >= 2.2.16. If Drupal is
# not accessed by the top level URL (i.e.: http://example.com/drupal/ instead of
# http://example.com/), the path to index.php will need to be adjusted.
<IfModule !mod_rewrite.c>
  FallbackResource /index.php
```
</IfModule>

## # Various rewrite rules.

<IfModule mod\_rewrite.c> RewriteEngine on

# Set "protossl" to "s" if we were accessed via https://. This is used later # if you enable "www." stripping or enforcement, in order to ensure that # you don't bounce between http and https. RewriteRule  $^{\wedge}$  - [E=protossl] RewriteCond %{HTTPS} on RewriteRule  $^{\wedge}$  - [E=protossl: s]

```
# even when running as CGI or FastCGI.
RewriteRule ^ - [E=HTTP_AUTHORIZATION: %{HTTP: Authorization}]
# Block access to "hidden" directories whose names begin with a period. This
# includes directories used by version control systems such as Subversion or
# Git to store control files. Files whose names begin with a period, as well
# as the control files used by CVS, are protected by the FilesMatch directive
# above.
#
# NOTE: This only works when mod_rewrite is loaded. Without mod_rewrite, it is
# not possible to block access to entire directories from .htaccess because
# <DirectoryMatch> is not allowed here.
#
# If you do not have mod_rewrite installed, you should remove these
# directories from your webroot or otherwise protect them from being
# downloaded.
RewriteRule "(^{\circ}|/)\." - [F]
# If your site can be accessed both with and without the 'www.' prefix, you
# can use one of the following settings to redirect users to your preferred
# URL, either WITH or WITHOUT the 'www.' prefix. Choose ONLY one option:
#
# To redirect all users to access the site WITH the 'www.' prefix,
# (http://example.com/foo will be redirected to http://www.example.com/foo)
# uncomment the following:
# RewriteCond %{HTTP_HOST} .
# RewriteCond %{HTTP_HOST} !^www\. [NC]
# RewriteRule ^ http%{ENV:protossl}://www.%{HTTP_HOST}%{REQUEST_URI} [L,R=301]
#
# To redirect all users to access the site WITHOUT the 'www.' prefix,
# (http://www.example.com/foo will be redirected to http://example.com/foo)
# uncomment the following:
# RewriteCond %{HTTP_HOST} ^www\.(.+)$ [NC]
# RewriteRule ^ http%{ENV:protossl}://%1%{REQUEST_URI} [L,R=301]
# Modify the RewriteBase if you are using Drupal in a subdirectory or in a
# VirtualDocumentRoot and the rewrite rules are not working properly.
# For example if your site is at http://example.com/drupal uncomment and
# modify the following line:
```
- # RewriteBase /docroot
- #

# If your site is running in <sup>a</sup> VirtualDocumentRoot at http://example.com/, # uncomment the following line: # RewriteBase /

# Redirect common PHP files to their new locations. RewriteCond %(REQUEST\_URI) ^(.\*)?/(install.php) [OR] RewriteCond %(REQUEST\_URI) ^(,  $\ast$ )?/(rebuild.php) RewriteCond %{REQUEST\_URI} !core RewriteRule ^ %1/core/%2 [L,QSA,R=301]

# Rewrite install.php during installation to see if mod\_rewrite is working RewriteRule ^core/install.php core/install.php?rewrite=ok [QSA,L]

# Pass all requests not referring directly to files in the filesystem to # index.php. RewriteCond %{REQUEST\_FILENAME} !-f RewriteCond %{REQUEST\_FILENAME} !-d RewriteCond %{REQUEST\_URI} !=/favicon.ico RewriteRule ^ index.php [L]

# For security reasons, deny access to other PHP files on public sites. # Note: The following URI conditions are not anchored at the start (^), # because Drupal may be located in <sup>a</sup> subdirectory. To further improve # security, you can replace '!/' with '!^/'. # Allow access to PHP files in /core (like authorize.php or install.php): RewriteCond %{REQUEST\_URI} !/core/[^/]\*\.php\$ # Allow access to test-specific PHP files: RewriteCond %{REQUEST\_URI} !/core/modules/system/tests/https?.php # Allow access to Statistics module's custom front controller. # Copy and adapt this rule to directly execute PHP files in contributed or # custom modules or to run another PHP application in the same directory. RewriteCond %{REQUEST\_URI} !/core/modules/statistics/statistics.php\$ # Deny access to any other PHP files that do not match the rules above. # Specifically, disallow autoload.php from being served directly. RewriteRule " $\hat{ }$ (, +/, \*| autoload)\.php(\$|/)" - [F]

# Rules to correctly serve gzip compressed CSS and JS files.

# Requires both mod\_rewrite and mod\_headers to be enabled.

 $\triangleleft$ IfModule mod headers.c>

# Serve gzip compressed CSS files if they exist and the client accepts gzip. RewriteCond %(HTTP: Accept-encoding) gzip

```
RewriteCond %{REQUEST_FILENAME}\.gz -s
RewriteRule ^(.*)\.css $1\.css\.gz [QSA]
```
# Serve gzip compressed JS files if they exist and the client accepts gzip. RewriteCond %(HTTP: Accept-encoding) gzip RewriteCond %{REQUEST\_FILENAME}\.gz -s RewriteRule ^(.\*)\.js \$1\.js\.gz [QSA]

```
# Serve correct content types, and prevent mod_deflate double gzip.
RewriteRule \.css\.gz$ - [T=text/css,E=no-gzip:1]
RewriteRule \.js\.gz$ - [T=text/javascript,E=no-gzip:1]
```

```
<FilesMatch "(\.js\.gz|\.css\.gz)$">
      # Serve correct encoding type.
     Header set Content-Encoding gzip
      # Force proxies to cache gzipped & non-gzipped css/js files separately.
      Header append Vary Accept-Encoding
    </FilesMatch>
  </IfModule>
</IfModule>
# Add headers to all responses.
<IfModule mod_headers.c>
```
# Disable content sniffing, since it's an attack vector. Header always set X-Content-Type-Options nosniff

</IfModule>